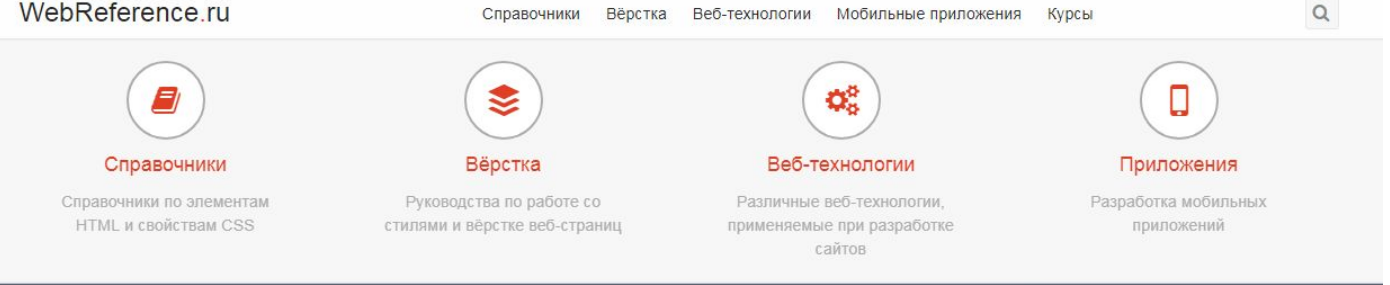

Установите наши мобильные приложения под Android для изучения HTML и CSS там, где вы пожелаете. Уроки содержат описание и интерактивные задания на закрепление материала. А справочники просто классные!

Перейти

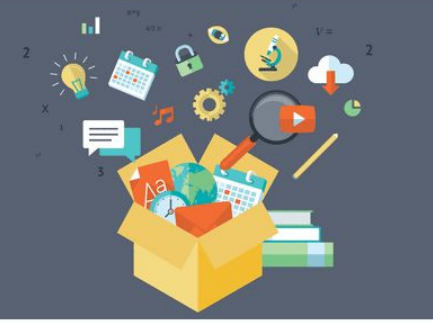

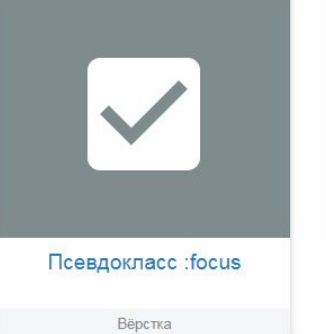

D

Псевдокласс :hover

Вёрстка

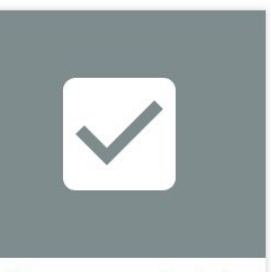

Псевдокласс :checked

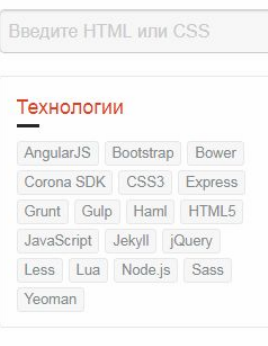

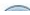

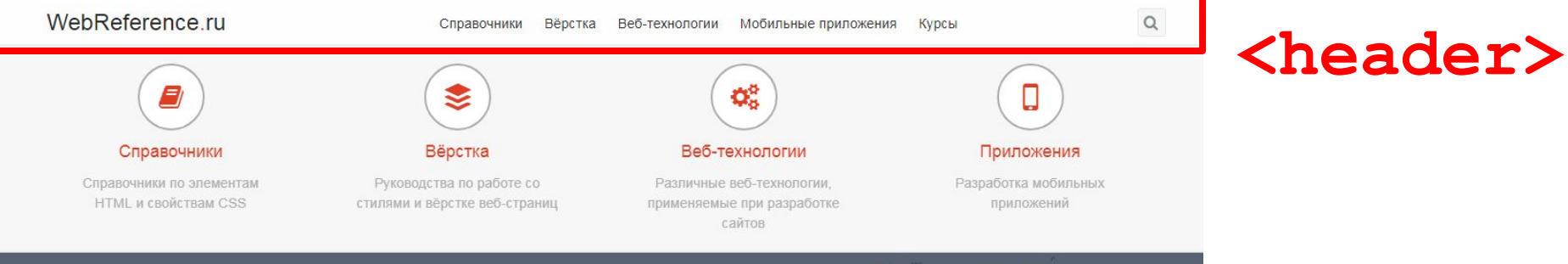

Установите наши мобильные приложения под Android для изучения HTML и CSS там, где вы пожелаете. Уроки содержат описание и интерактивные задания на закрепление материала. А справочники просто классные!

Перейти

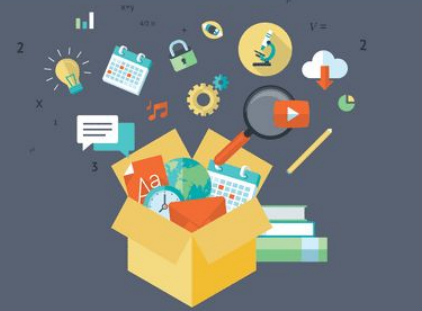

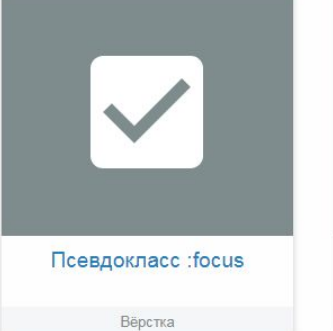

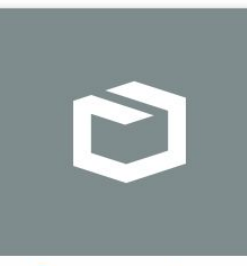

Псевдокласс :hover

Вёрстка

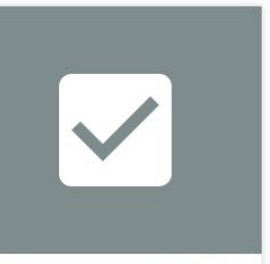

Псевдокласс :checked

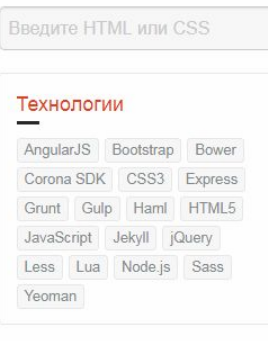

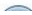

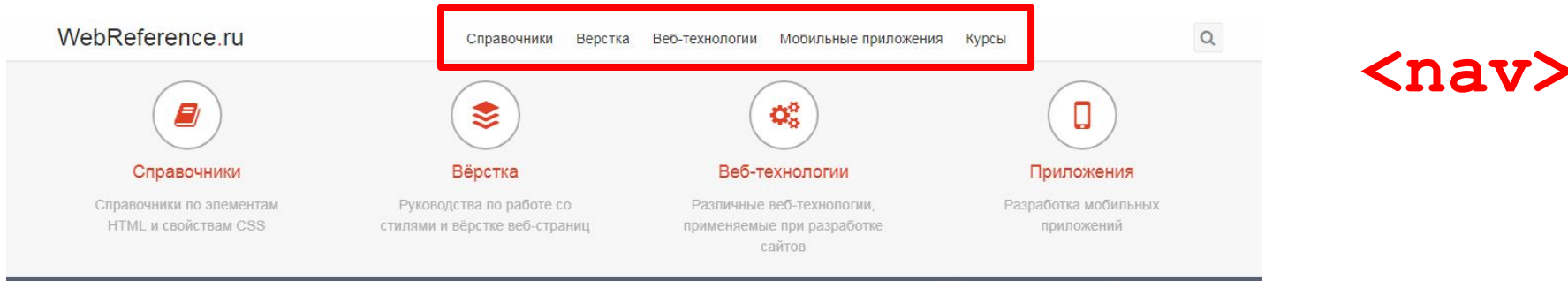

Установите наши мобильные приложения под Android для изучения HTML и CSS там, где вы пожелаете. Уроки содержат описание и интерактивные задания на закрепление материала. А справочники просто классные!

Перейти

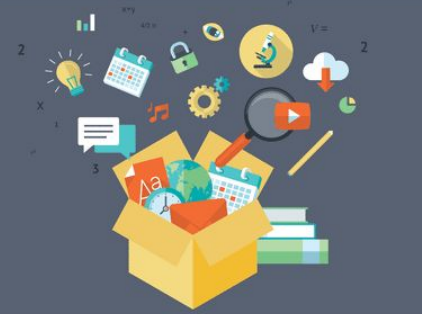

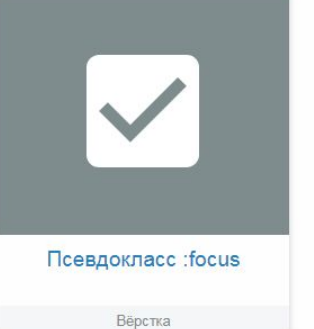

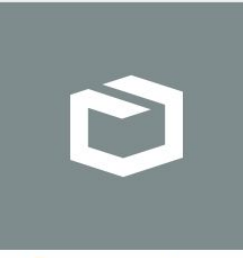

Псевдокласс :hover

Вёрстка

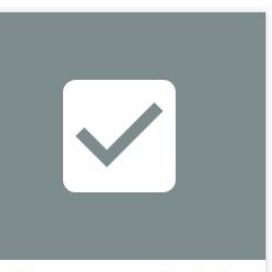

Псевдокласс :checked

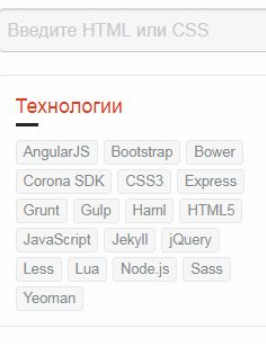

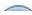

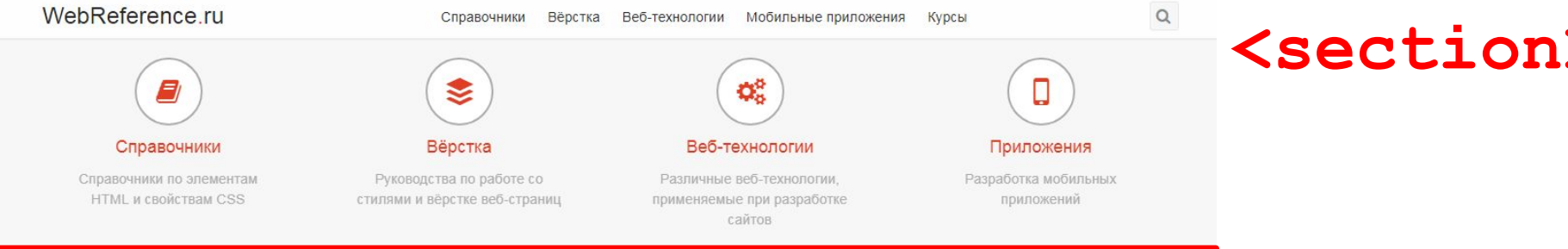

Установите наши мобильные приложения под Android для изучения HTML и CSS там, где вы пожелаете. Уроки содержат описание и интерактивные задания на закрепление материала. А справочники просто классные!

Перейти

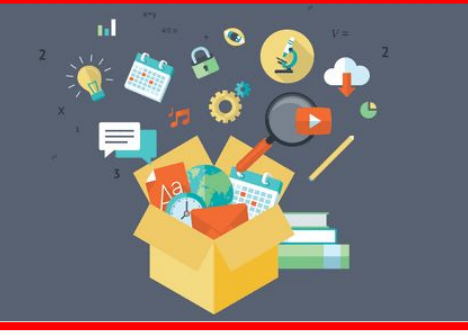

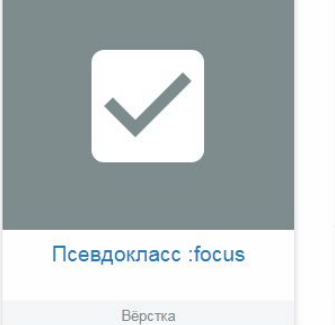

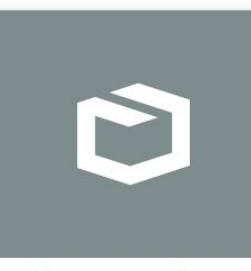

Псевдокласс :hover

Вёрстка

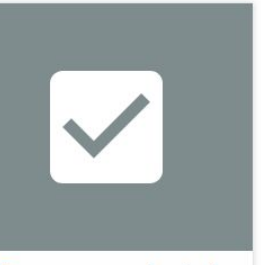

Псевдокласс :checked

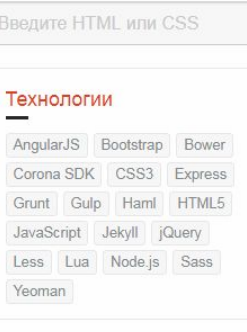

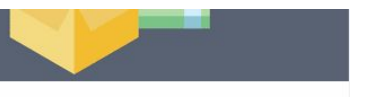

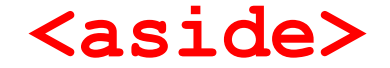

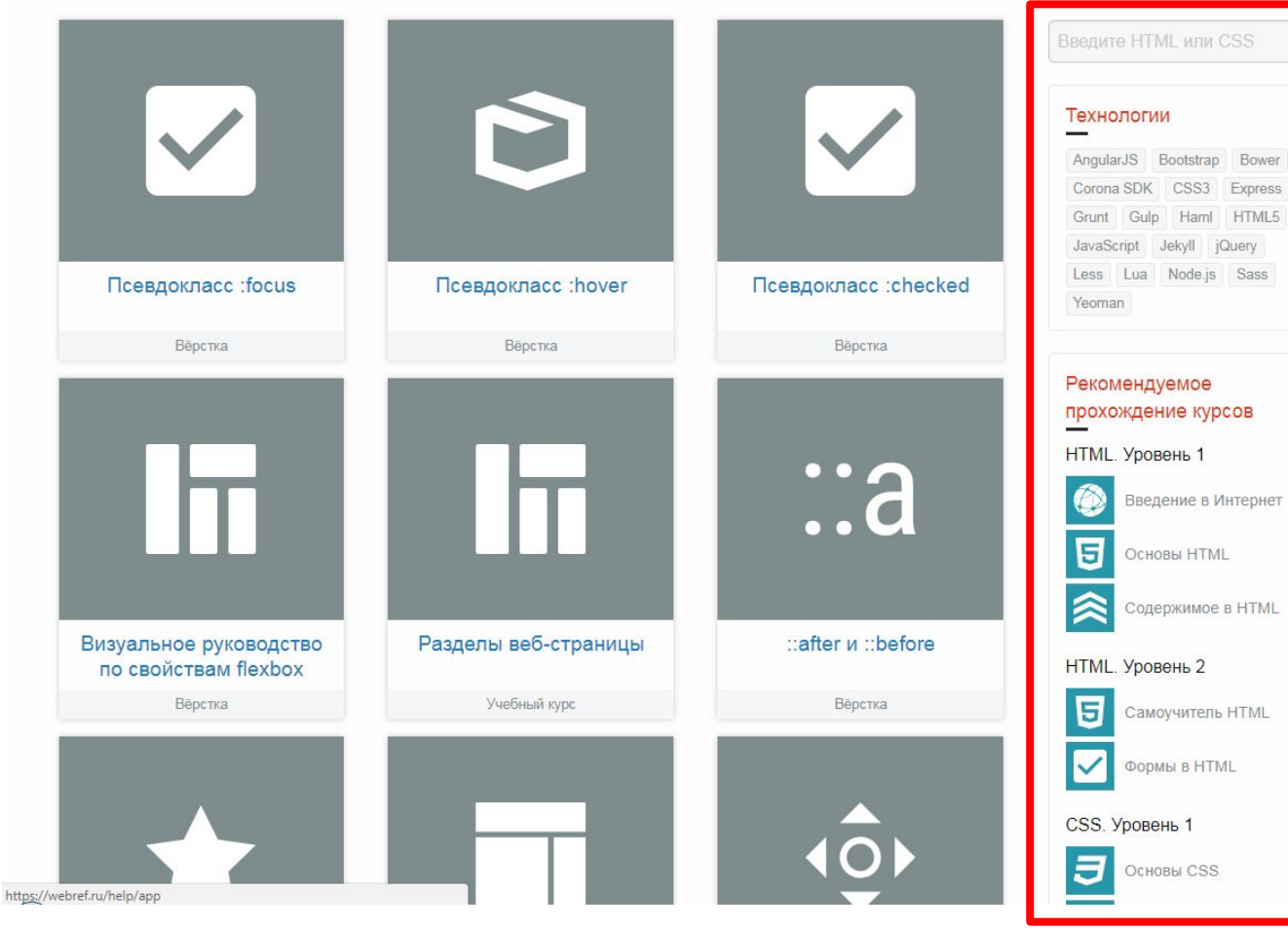

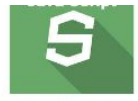

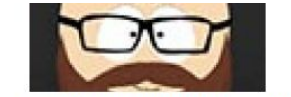

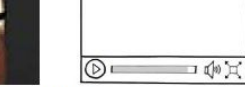

<html lang="en"> <head>

</head>

<body>

Связи

 $RSS$ 

SJSFiddle

**WE** BKOHTAKTE

**В** Google Диск

GitHub

<title>HTML5: Up and Running</title>

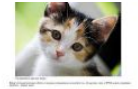

вёрстка

<footer>

Знакомство с **JavaScript** 

Самоучитель HTML

HTML5

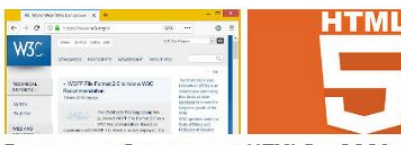

Разделы веб-страницы HTML5 и CSS3 на примерах

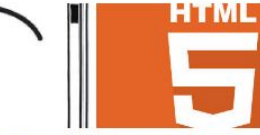

Пять вещей, которые надо знать об HTML5

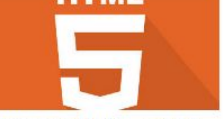

Уроки по HTML и CSS

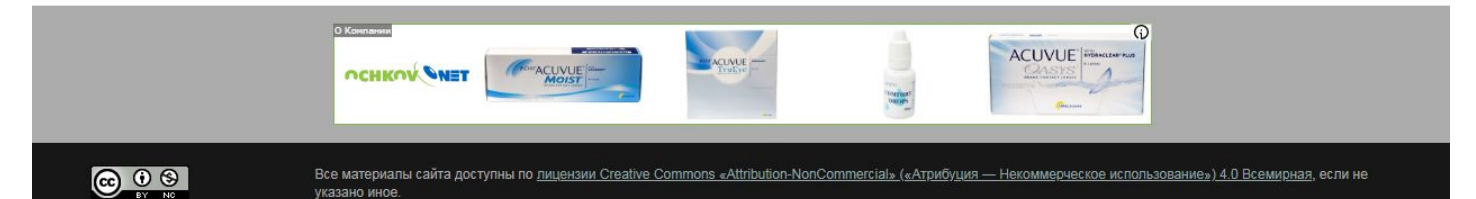

О сайте

На сайте находятся справочники по различным веб-технологиям, а также руководства по вёрстке веб-страниц и разработке мобильных приложений.

Главный редактор: Влад Мержевич

#### Разделы сайта

- **@** Справочники
- Вёрстка
- Веб-технологии
- **П** Мобильные приложения
- Учебные курсы

#### Популярные материалы

- **S** Уроки по HTML и CSS
- **5** Как верстать на HTML5 и CSS3
- HTML5 и CSS3 на примерах
- **Э** Магия CSS
- © Основы jQuery

## $|\mathbf{z}|$

#### WebReference.ru

#### Элемент <main>

Главная / Учебные курсы / Разделы веб-страницы / Элемент <main>

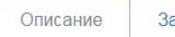

**RNHBД** 

Элемент <main> предназначен для основного содержимого документа, причём оно должно быть уникально. Таким образом, повторяющиеся фрагменты, вроде заголовка сайта, логотипа, навигации по сайту, поля для поиска, не

рекомендуется добавлять в <main>.

<main> нельзя вставлять внутрь элементов <article>, <aside>, <footer>, <header>, <nav>, <section> из-за того, что эти элементы допускается использовать несколько раз.

В примере 1 показана веб-страница, содержащая шапку <header>, подвал <footer> и навигацию <nav>. Это повторяющиеся части сайта, поэтому они не включаются в <main>. Сам элемент <main> находится между ними и содержит элементы <article> и <aside>.

Пример 1. Использование <main>

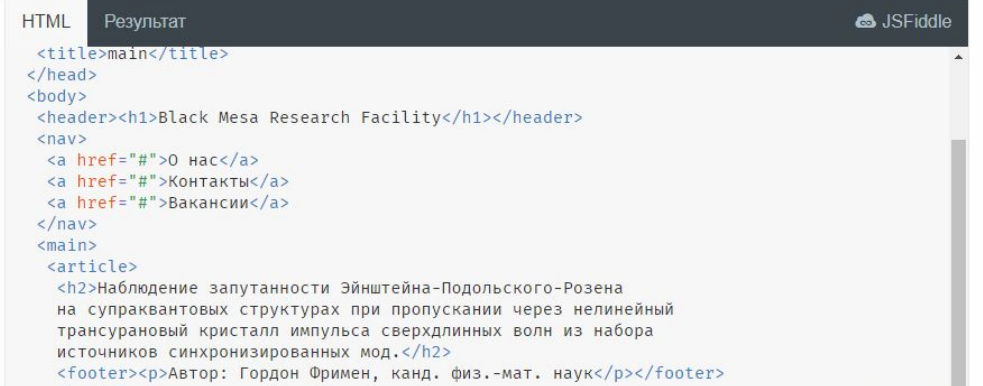

#### 0 комментариев Содержание

<header> и <footer>

Элемент <section>

Элемент <nav>

Элемент <aside>

Элемент <main> Элемент <article>

Элементы <div> и <span>

Проверка знаний

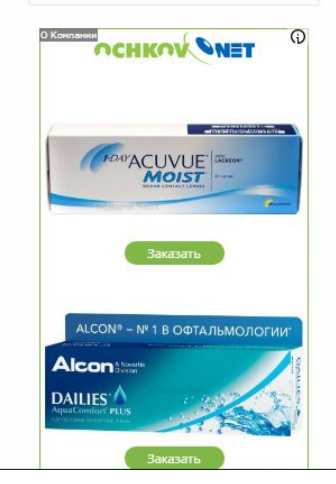

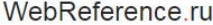

0 комментариев

#### Элемент <main>

Главная / Учебные курсы / Разделы веб-страницы / Элемент <main>

Описание

Задания

Элемент <main> предназначен для основного содержимого документа, причём оно должно быть уникально. Таким образом, повторяющиеся фрагменты, вроде заголовка сайта, логотипа, навигации по сайту, поля для поиска, не рекомендуется добавлять в <main>.

<main> нельзя вставлять внутрь элементов <article>, <aside>, <footer>, <header>, <nav>, <section> из-за того, что эти элементы допускается использовать несколько раз.

В примере 1 показана веб-страница, содержащая шапку <header>, подвал <footer> и навигацию <nav>. Это повторяющиеся части сайта, поэтому они не включаются в <main>. Сам элемент <main> находится между ними и содержит элементы <article> и <aside>.

Пример 1. Использование <main>

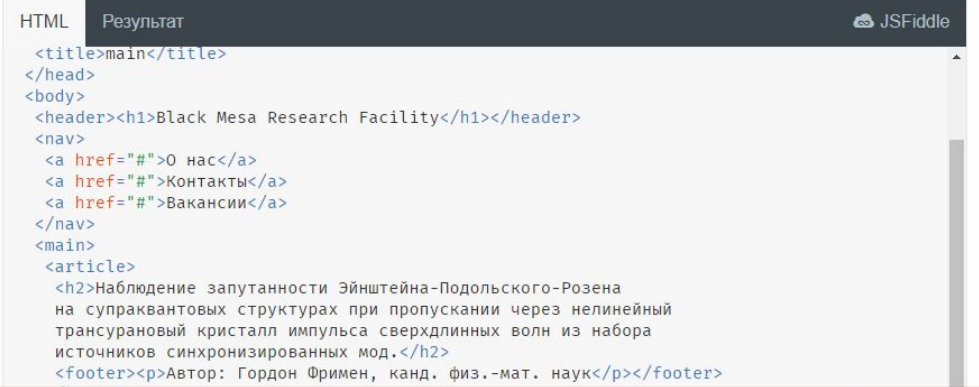

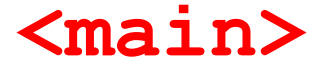

Содержание <header> *u* <footer> Элемент <section>

Элемент <nav>

Элемент <aside>

Элемент <main> Элемент <article>

Элементы <div> и <span>

Проверка знаний

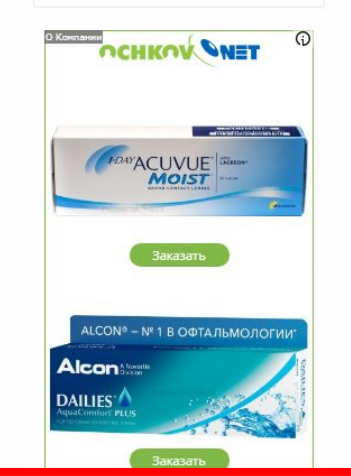

# **article>**

### <article>

Главная / Справочник HTML / <article>

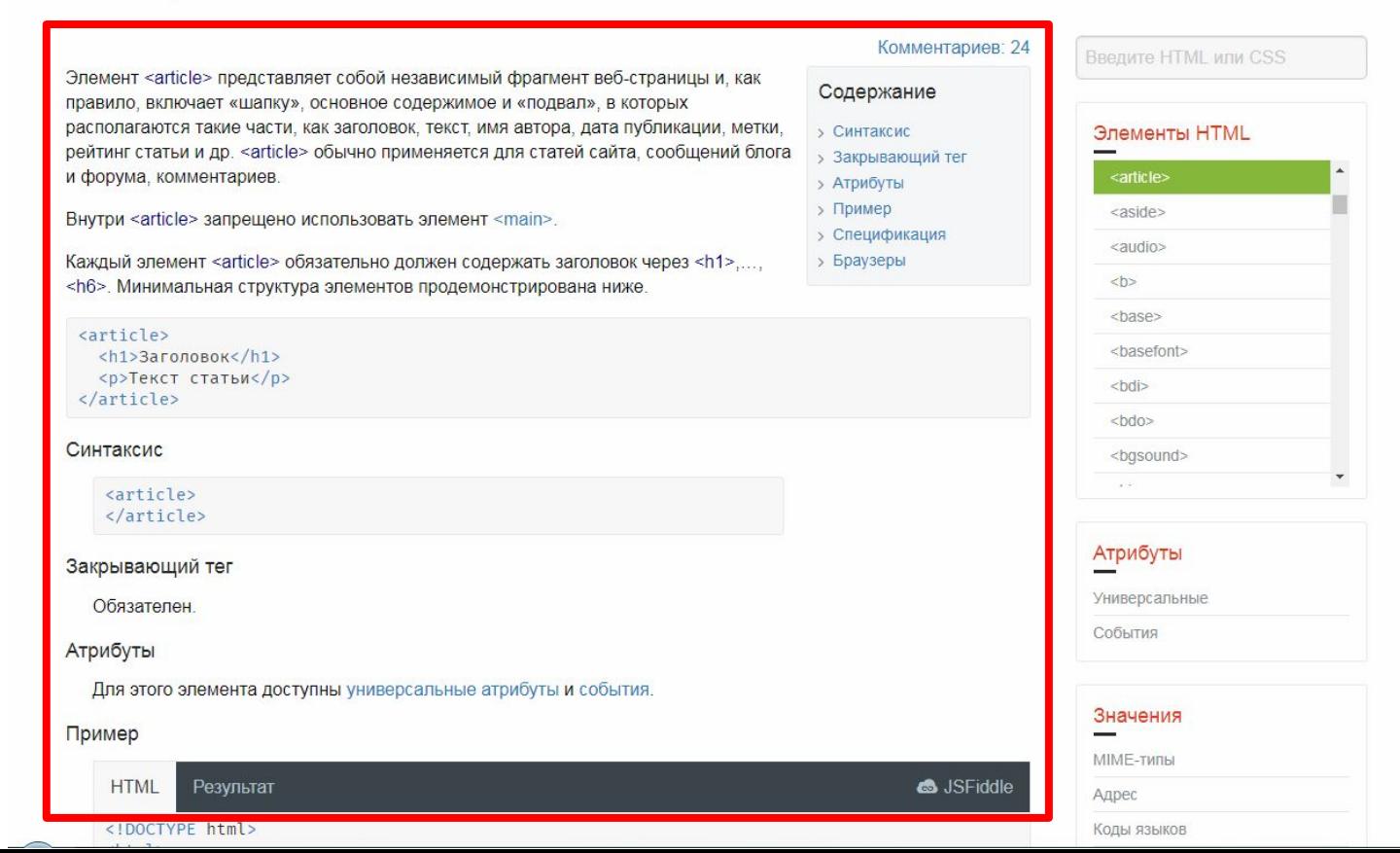

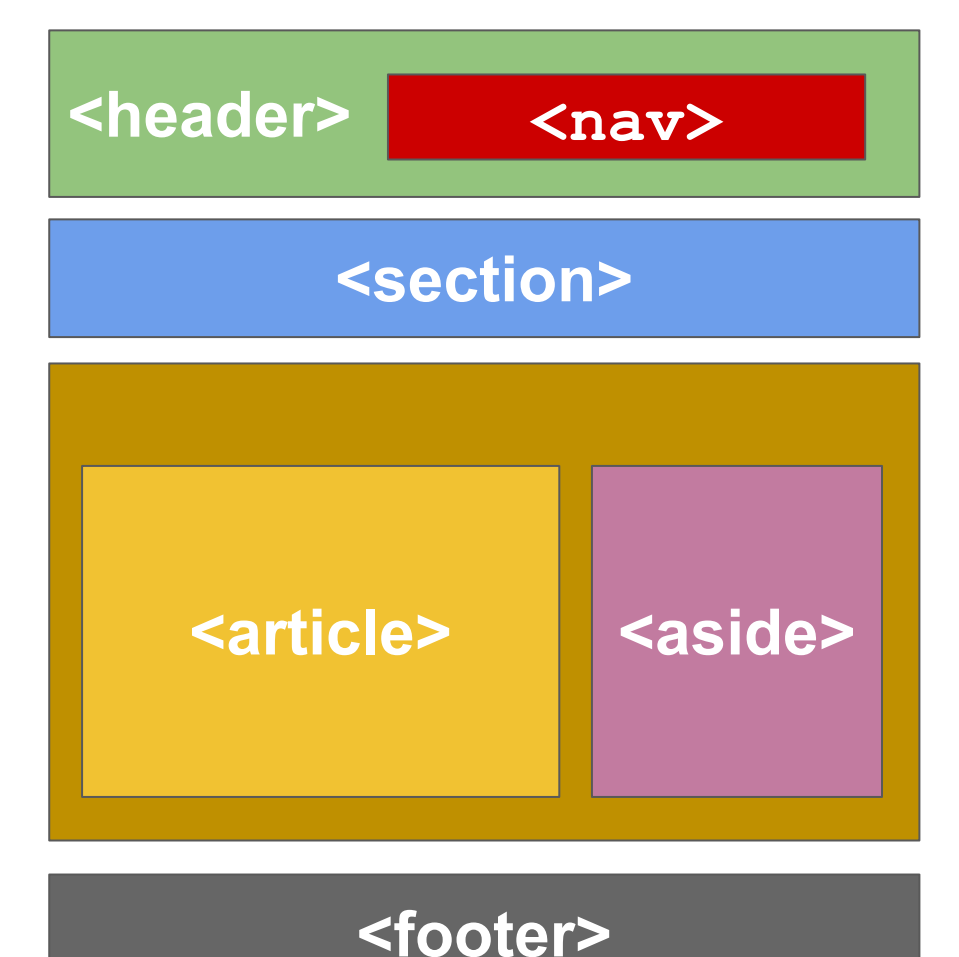

**<header> <img src="/img/logo.png"> <nav> <a href="#">Пункт меню 1</a> <a href="#">Пункт меню 2</a> <a href="#">Пункт меню 3</a> </nav> </header> <section> <p>Вступительное слово</p> </section> <main> <article> <h1>Заголовок статьи</h1> <p>Текст статьи</p> </article> <aside> ... </aside> </main>**

**<footer>...</footer>**

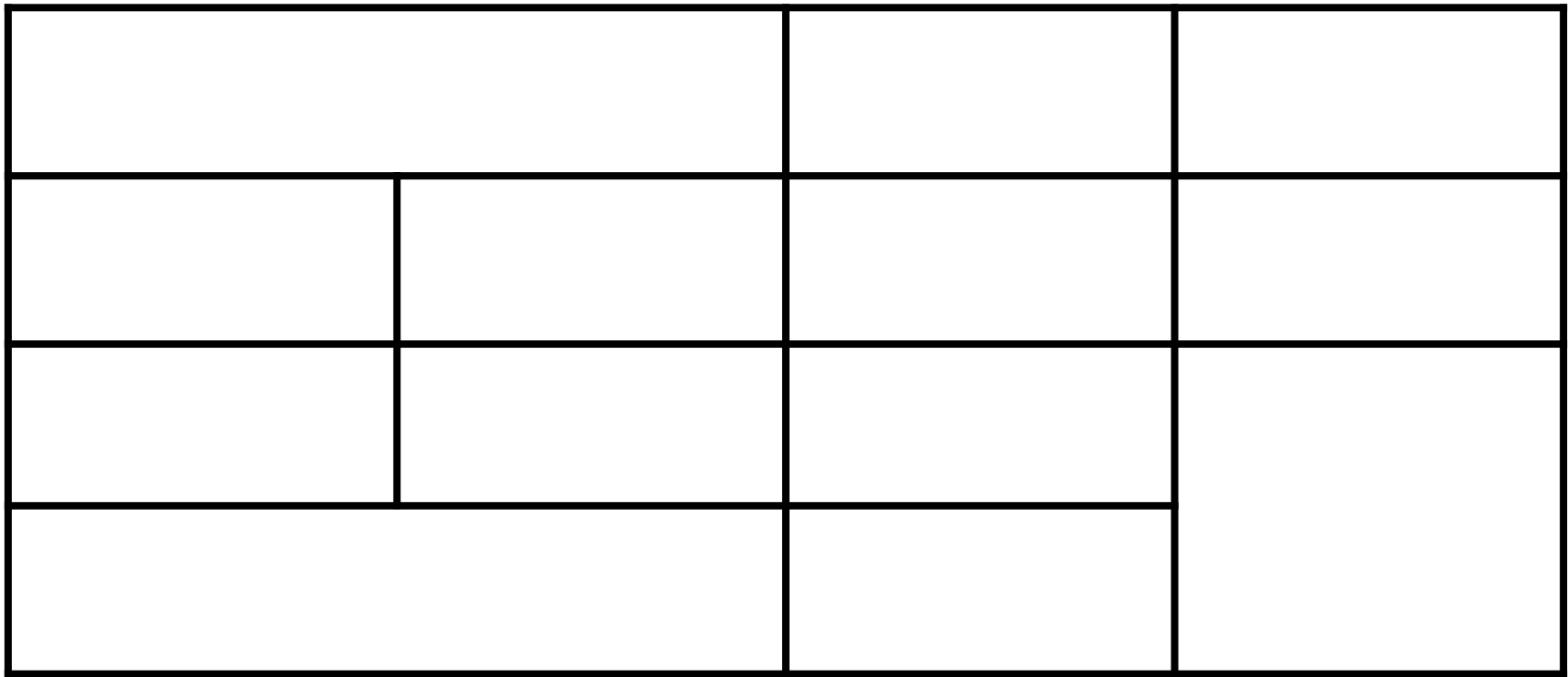

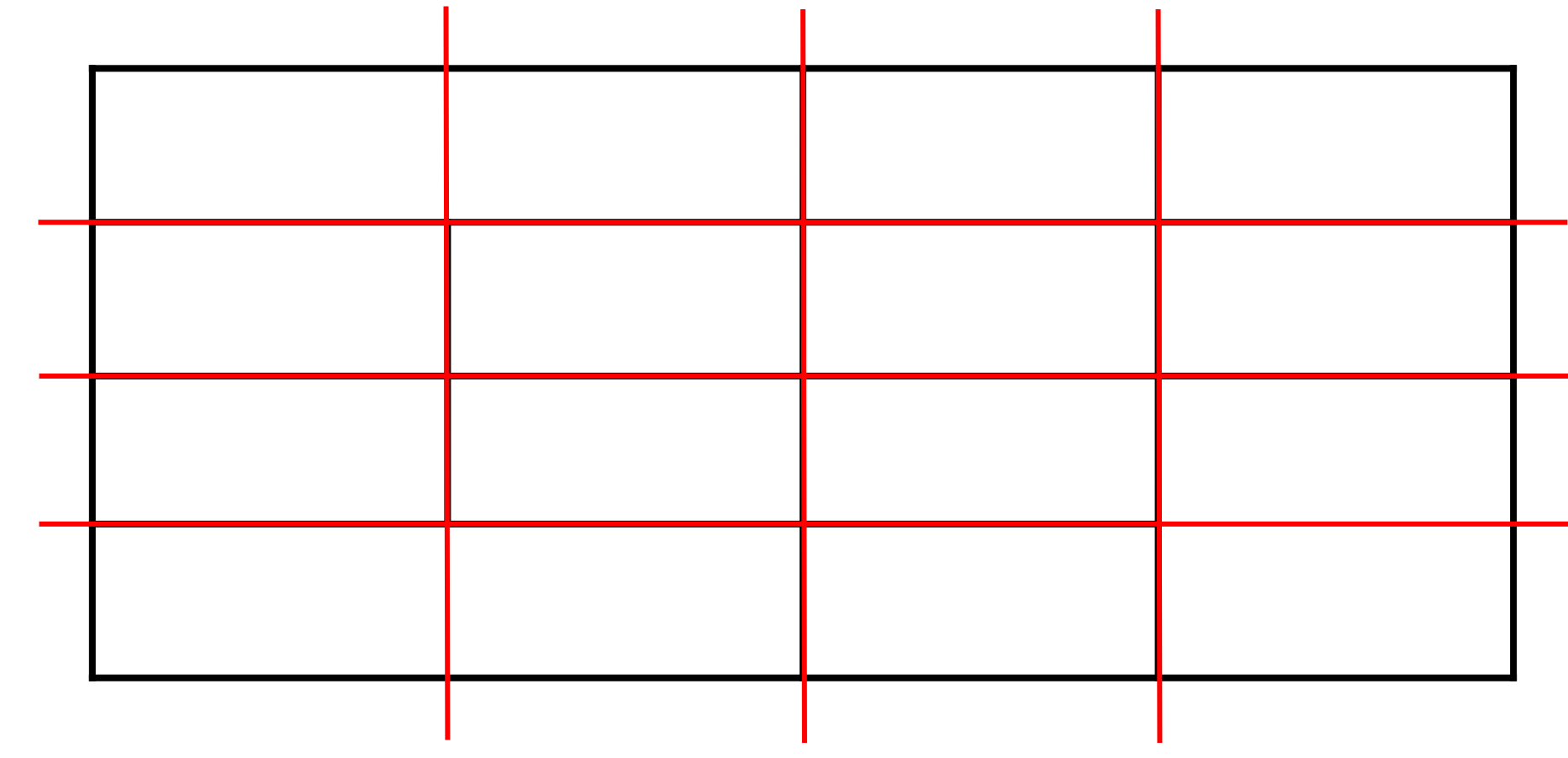